Baudrate: 19200 Data length: 8 Stop bits: 1 Parity: None Address: 1

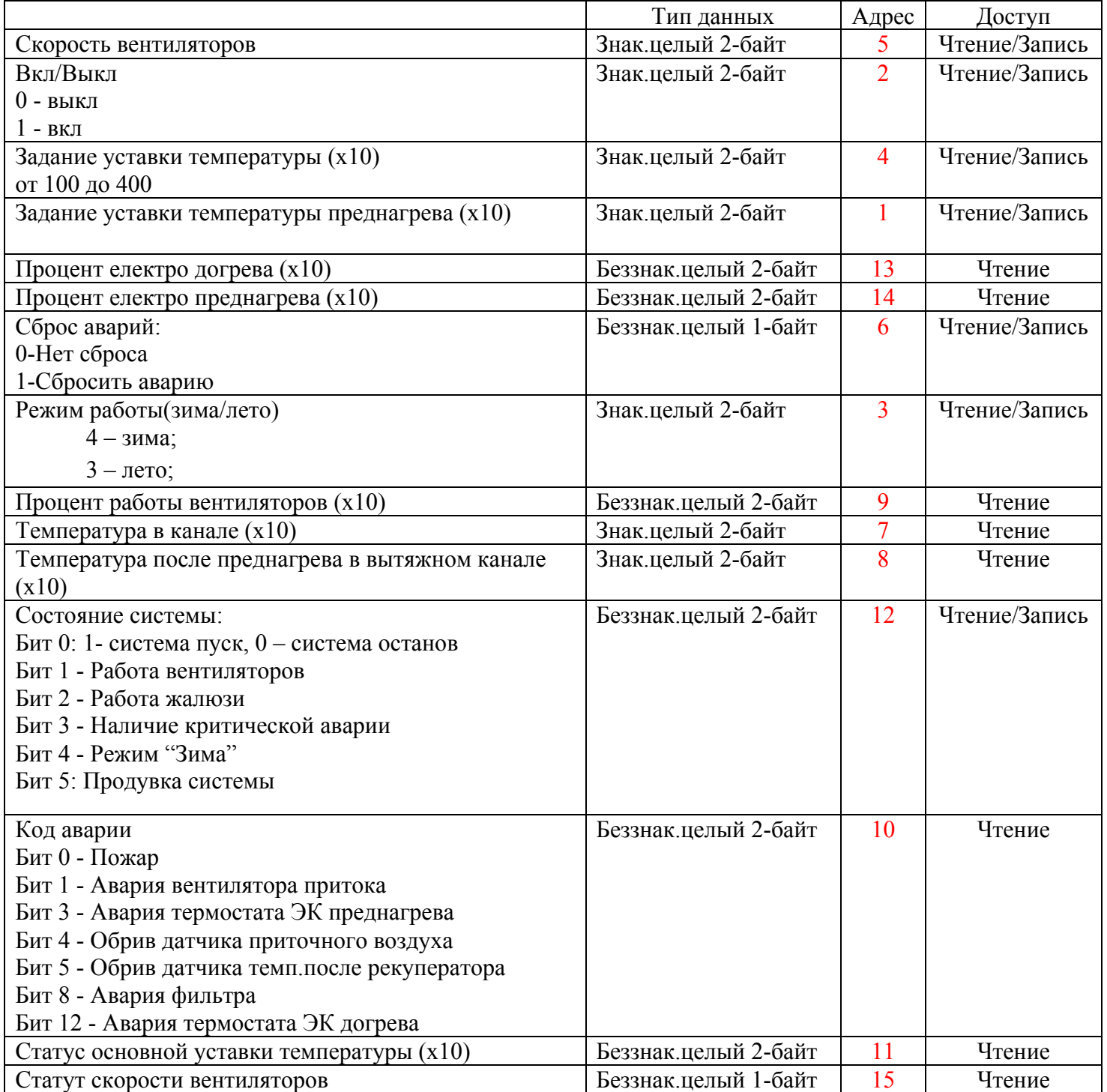

Запись адреса доступна по Modbus-регистру FFF0 (03 Read Holding register (4x)). Запись скорости и четности по Modbus-регистру FFF2 (03 Read Holding register (4x)). Пример: Младшая тетрада - скорость

 $0 - 1200; 1 - 2400; 2 - 4800; 3 - 9600; 4 - 19200; 5 - 38400; 6 - 57600; 7 - 115200.$ Старшая тетрада - Четность:

 $0 - NO;1 - ODD;2 - EVEN;3 - MARK;4 - SPACE.$